# **riscv64 - Porting #1734**

## **[linux-libre] clean up mess**

2018-04-16 06:48 PM - oaken-source

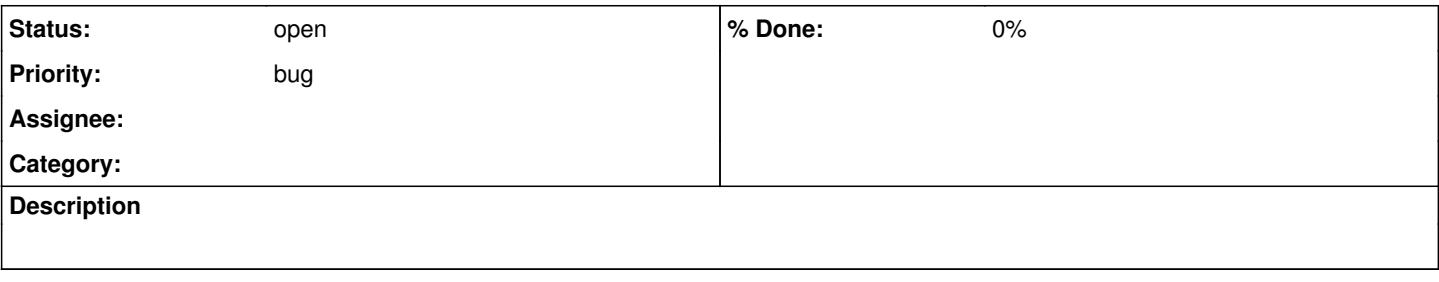

## **History**

### **#1 - 2018-04-26 02:25 AM - Megver83**

Maybe I can help with this. Could you detail what's the mess so we can work together to fix it? Btw, is there an unofficial repository of riscv pkgs? I say so I can build a chroot or sth. to start the compilation

### **#2 - 2018-04-26 07:08 AM - oaken-source**

for reference:

- · riscv64 bootstrap:<https://git.parabola.nu/~oaken-source/parabola-riscv64-bootstrap.git/>
- repos snapshot:<https://github.com/oaken-source/parabola-riscv64-bootstrap/releases/download/v1.0/parabola-riscv64-bootstrap-stage4.tar.xz>
- automated (qemu) imagebuilder and -booter: <https://github.com/oaken-source/parabola-imagebuilder>

In the bootstrap repository, there is a number of patches against the pkgbuilds in src/stage{1..4}/patches; to remove dependencies, or make them build on risc-v ISA. During porting, I noticed that the needed patch for the kernel is too complex, and is a bit too messy. this issue is just a reminder for me to take a look back at that, once I figure out how to structure the actual package repositories for risc-v, which is going to be the next step.